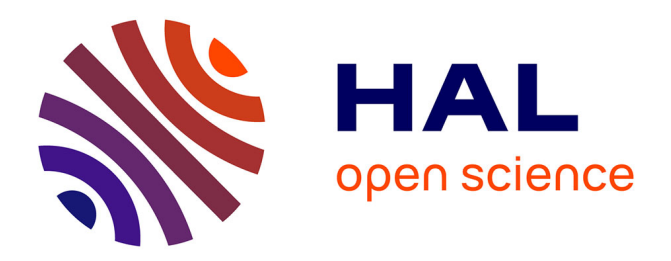

## **Transmission de la voix sur des liens sans fil IEEE 802.15.4**

Sabri Khssibi, Adrien van den Bossche, Hanen Idoudi, Leila Azzouz Saidane,

Thierry Val

### **To cite this version:**

Sabri Khssibi, Adrien van den Bossche, Hanen Idoudi, Leila Azzouz Saidane, Thierry Val. Transmission de la voix sur des liens sans fil IEEE 802.15.4. Journées Nationales des Communications Terrestres - JNCT 2014, May 2014, Toulouse, France. pp. 52-64. hal-01145005

## **HAL Id: hal-01145005 <https://hal.science/hal-01145005>**

Submitted on 23 Apr 2015

**HAL** is a multi-disciplinary open access archive for the deposit and dissemination of scientific research documents, whether they are published or not. The documents may come from teaching and research institutions in France or abroad, or from public or private research centers.

L'archive ouverte pluridisciplinaire **HAL**, est destinée au dépôt et à la diffusion de documents scientifiques de niveau recherche, publiés ou non, émanant des établissements d'enseignement et de recherche français ou étrangers, des laboratoires publics ou privés.

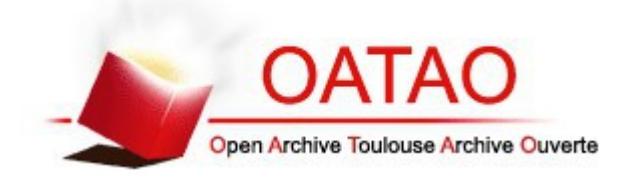

## Open Archive TOULOUSE Archive Ouverte (OATAO)

OATAO is an open access repository that collects the work of Toulouse researchers and makes it freely available over the web where possible.

This is an author-deposited version published in :<http://oatao.univ-toulouse.fr/> Eprints ID : 13063

> **To cite this version** : Khssibi, Sabri and Van den Bossche, Adrien and Idoudi, Hanen and Azzouz Saidane, Leila and Val, Thierry *[Transmission de la voix sur des liens sans fil IEEE 802.15.4.](http://oatao.univ-toulouse.fr/13063/)* (2014) In: Journées Nationales des Communications Terrestres - JNCT 2014, 22 May 2014 - 23 May 2014 (Toulouse, France).

Any correspondance concerning this service should be sent to the repository administrator: [staff-oatao@listes-diff.inp-toulouse.fr](mailto:staff-oatao@listes-diff.inp-toulouse.fr)

# Transmission de la voix sur des liens sans fil IEEE 802.15.4

Sabri KHSSIBI<sup>#\*</sup>, Adrien VAN DEN BOSSCHE<sup>#</sup>, Hanen IDOUDI<sup>\*</sup>, Leila Azzouz SAIDANE<sup>\*</sup>, Thierry VAL<sup>#</sup>

# University of Toulouse, UT2J, IRIT, BP60073 F-31703 Blagnac \* National School of Computer Sciences, CRISTAL laboratory, Tunisia {val, bossche, khssibi}@irit.fr {leila.saidane, Hanen.idoudi}@ensi.rnu.tn

*Résumé* : L'évolution de la technologie au niveau des composants électroniques et informatiques a permis la naissance de plusieurs projets comme CANet qui a comme but l'amélioration des conditions de vie, particulièrement pour les personnes âgées. Ce projet permet aux personnes âgées de conserver les mêmes conditions de vie, tout en surveillant leur état de santé sans les déranger. Une des fonctionnalités de CANet est de dialoguer oralement avec une personne via sa canne de marche en utilisant un lien sans fil. Dans ce papier, nous étudions le meilleur codec qui doit être utilisé avec la norme IEEE 802.15.4.

*Mots clés* : sans fil, WSN, 802.15.4, Voix, codec

#### **1. INTRODUCTION**

La voix est, pour une personne âgée, un élément de communication très important, car elle permet d'échanger des informations avec les personnes que l'on ne peut pas voir. Ceci permet de rassurer, vérifier les informations reçues des différents capteurs et de rester en contact avec le patient ou la personne âgée, dans le cas d'un problème de santé, pendant la période d'attente qui précède l'arrivée des spécialistes et des secours.

Le projet CANet s'intéresse à la surveillance des personnes âgées à travers les cannes de marche qui sont souvent utilisées et qui comptent parmi les objets quotidiens les plus précieux pour les personnes âgées.

Pour atteindre les objectifs fixés par le projet, il faut équiper la canne d'une multitude de capteurs et d'actionneurs comme un capteur de température, des accéléromètres… Parmi les capteurs et actionneurs utilisés dans la canne, il est prévu un microphone et un haut-parleur. L'utilisation du standard IEEE 802.15.4 dans le projet CANet, nous ouvre une nouvelle

problématique de recherche qui est la transmission de la voix par ce moyen immatériel.

Dans ce papier, nous présenterons les paramètres et le choix de codec (Codeur – Décodeur audio) qui nous permettra de transmettre la voix à travers la norme IEEE 802.15.4 en gardant une bonne qualité d'émission et de réception de la voix.

Notre papier est composé des parties suivantes : nous présenterons tout d'abord la norme IEEE 802.15.4 puis une comparaison entre les différents codecs identifiés et une simulation de quelques codecs. Enfin, nous conclurons en présentant des recommandations pour le meilleur codec à utiliser, en fonction de notre étude.

#### **2. LE STANDARD 802.15.4**

Dans cette section, nous présentons le standard IEEE 802.15.4 [6]. Cette norme définit les spécifications de la couche MAC et PHY pour les réseaux de capteurs. Elle est la plus utilisée et adaptée pour les réseaux de capteurs sans fil.

Deux types de nœuds sont utilisés dans le standard 802.15.4 : coordinateur et nœud ordinaire.

Le coordinateur est un nœud de type FFD « Full Function Device » où toutes les fonctionnalités définies dans le standard sont implémentées. Il joue le rôle de maître dans la topologie étoile. Il peut communiquer avec les coordinateurs et avec les nœuds.

Un nœud ordinaire est de type RFD « Reduce Full Device ». Ce type de nœud ne contient que l'implémentation des fonctionnalités nécessaires pour le bon fonctionnement. Ce type de nœud ne peut communiquer qu'avec le coordinateur.

Le standard 802.15.4 [7] définit deux modes de communication : avec et sans beacon.

Dans le mode « avec beacon », le coordinateur du réseau transmet un beacon qui permet aux nœuds de se synchroniser avec lui.

Dans le mode « sans beacon », le coordinateur ne transmet pas de beacon. Dans ce papier, nous nous intéressons au mode « avec beacon ».

La norme 802.15.4 définit les paramètres Beacon Order (BO) et Superframe Order (SO) qui sont indispensables puis qu'ils permettent de fixer la durée de la supertrame (SD) et de l'inter-beacon (BI) (Figure. 1).

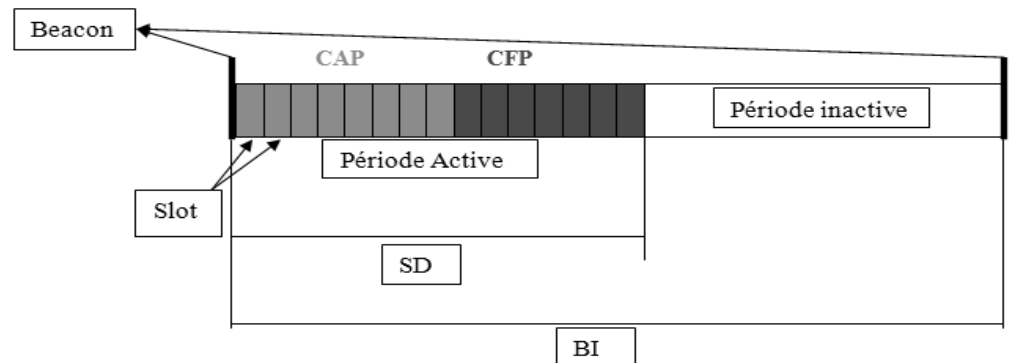

Figure 13 : Supertrame de 802.15.4

Les périodes SD (Superframe Duration) et BI (Beacon Interval) sont calculées par les équations suivantes :

 $BI = 960 * 2 BO$  (1)  $SD = 960*2SO$  (2)

Avec  $0 \leq SO \leq BO$ 

La valeur de BO est comprise entre 0 et 14. La valeur de SO ne peut pas dépasser la valeur de BO. De plus, elle doit être supérieure ou égale à 0.

Ceci nous permet d'avoir un intervalle BI et SD variant entre 15,36 ms et 26 min.

Cette variation de BO et SO donne la possibilité d'avoir quatre formes différentes de la supertrame :

- a. BO  $\neq$  SO (Figure. 2) : cette supertrame est composée de deux périodes : une période active où les nœuds utilisent le CSMA/CA pour accéder au canal afin de transmettre les données, une période inactive où les nœuds entrent dans le mode sommeil afin de conserver l'énergie.
- b. BO = SO (Figure. 3) : cette supertrame ne contient pas de période inactive donc les nœuds peuvent essayer d'accéder au canal à n'importe quel instant.
- c. BO = SO avec la présence de la période CFP (Contention Free Period) (Figure. 4) : cette supertrame contient une seule période « période active » qui est divisée en deux sous-périodes : la période CFP où les nœuds utilisent CSMA/CA pour transmettre les données ; la période CFP où les nœuds ayant effectué une réservation des slots GTS peuvent transmettre les données dans les périodes réservées.
- d. BO  $\neq$  SO avec la présence de la période CFP (Figure 5): cette supertrame contient 2 périodes : une période active et une période inactive. La période active est divisée en deux sous-période : CFP et CAP.

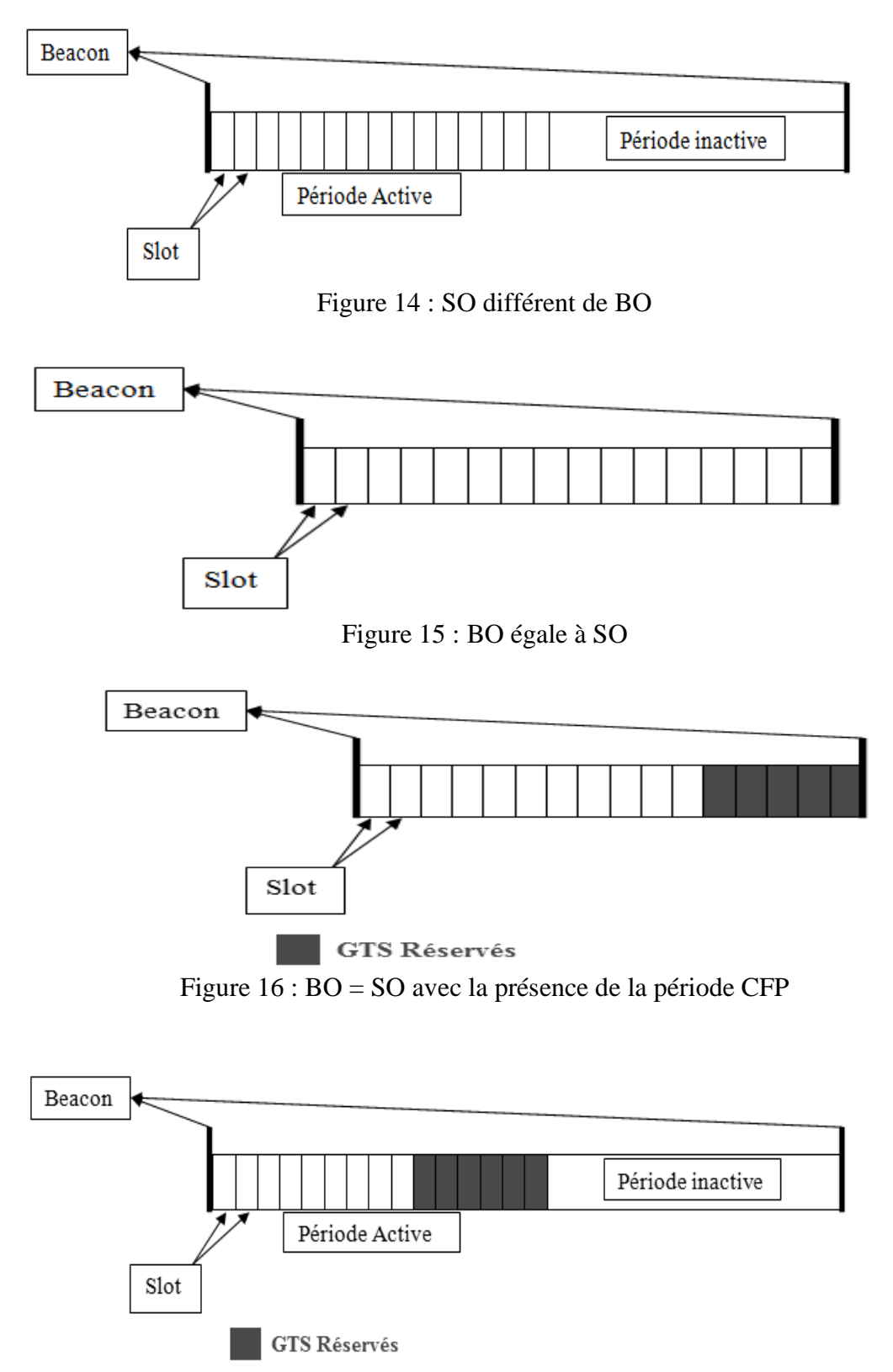

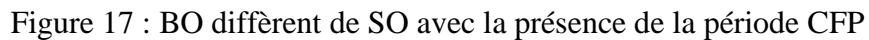

La période active de la supertrame est divisée en 16 slots donc la durée d'un slot dépendant de la valeur de SO est calculée par la formule (3).

Durée d'un slot(ms)=(960 \* 2SO \* 16 10-3)/ 16 (3)

La taille de slots permet de calculer le nombre de slots nécessaires pour la transmission de voix pour chaque codeur. Dans la partie suivante, nous présenterons une étude qui nous permet de choisir le codec adaptée à la transmission de voix à travers la norme IEEE 802.15.4.

#### **3. CHOIX DE CODEC**

| Codec        | Débit<br>(kbits/s)         | Fréquence     | Durée d'un     | Taille d'un | Nombre de |
|--------------|----------------------------|---------------|----------------|-------------|-----------|
|              |                            | d'échantillon | paquet         | paquet      | paquets/s |
|              |                            | nage (Khz)    | (ms)           | (octets)    | (PPS)     |
| G.711        | 64                         | 8             | 10             | 80          | 100       |
| G.729        | 8                          | 8             | 10             | 10          | 100       |
| G.723.1      | 6.3                        | 8             | 30             | 24          | 34        |
| G.723.1      | 5.3                        | 8             | 30             | 20          | 34        |
| G.728        | 16                         | 8             | 5              | 10          | 200       |
| iLBC         | 13.33                      | 8             | 20             | 34          | 50        |
|              | 15.20                      |               | 30             | 57          | 34        |
| <b>Speex</b> | $2.15\ \mathrm{\grave{a}}$ | 8, 16, 32 ou  | 30             |             | 30        |
|              | 44.2                       | 48            | 34             | 8 à 188     | 34        |
| Opus         |                            |               |                |             |           |
| (mode        |                            |               |                |             |           |
| LP)[6]       | 5 à 24                     |               | 10, 20, 40,    | 7 à 180     | 20 à 100  |
| Opus         |                            |               | 60             |             |           |
| (mode        | 20 à 48                    | 8 à 48        |                | 25 à 120    | 20 à 100  |
| Hybride)[6]  |                            |               | 10, 20         |             |           |
| Opus         | 16 à 128                   |               | 2.5, 5, 10, 20 | 5 à 320     | 50 à 500  |
| (mode        |                            |               |                |             |           |
| MDCT)[6]     |                            |               |                |             |           |

Tableau 1 : Informations sur les Codecs

Dans le domaine de la VoIP (Voice over Internet Protocol), plusieurs codecs sont développés pour profiter des avancées technologiques et offrir une qualité de voix acceptable avec un débit relativement faible. On trouve parmi les codecs les plus connus et les plus utilisés : Speex [3], iLBC[4], G711[1], G723[1], G729[1], Opus [5]… (cf. Tableau 1)

Les équations suivantes sont utilisées dans les calculs :

Taille d'une trame (Octets) = (Débit (Kbits/s)\* taille de la trame (s)  $* 10(-3)$   $)/ 8$ (4)

Nombre de paquets par seconde (PPS) = 1000/Taille de la trame (5)

Taux d'utilisation (TU) = PPS/nombre de supertrames par seconde (SPS) (6)

Avec : SPS = 100 / durée d'une supertrame.

Tous ces codecs seront comparés par rapport aux valeurs de BO et SO, ce qui nous permet de déterminer le Codec le plus adapté aux spécifications de la norme IEEE 802.15.4.

Dans cette comparaison, nous avons identifié que les débits fournis par les Codecs varient entre 2 et 510 Kbits/s.

Le débit fourni par le codec est un paramètre important pour la norme IEEE 802.15.4 car le débit maximal sans fil théorique est égal à 250 Kbits/s. Donc, Le codec G711 est délaissé, car il nécessite un débit trop important par rapport aux autres Codecs.

Les Codecs G729 et G728 sont éliminés de notre choix, car le nombre de paquets/s est trop grand par rapport aux autres Codecs, ce qui va générer une trop grande charge au niveau de la transmission sur le réseau.

Le Codec G723 est éliminé également, car il existe d'autres Codecs comparables mais open source comme Speex, iLBC et Opus, avec les deux modes LP (qui utilise le Codec voix SILK) et Hybride (qui utilise les codecs SILK et CELT).

Après cette première comparaison, il ne subsiste que les codecs iLBC, Speex et Opus. A présent, nous allons effectuer une comparaison qui se base sur le nombre de paquets générés et la valeur de BO et SO (cf. Tableau 2).

Pour favoriser la transmission de la voix et diminuer le temps d'attente au niveau des files d'attente, nous avons décidé de tenter de ne transmettre qu'un seul paquet de voix dans chaque supertrame. Selon le tableau 1, par exemple, le Codec iLBC génère un seul paquet de voix chaque 20 ms donc la valeur minimale de BO et SO est égale à 1 pour avoir au moins un paquet de données dans chaque supertrame. Supposons que nous avons choisi d'utiliser  $BO = SO = 2$ , donc le SD est égal à 61,44 ms. On déduit que dans la période de SD le Codec iLBC génère trois paquets de voix ; dans les pires cas, la taille de l'entête de la sous-couche MAC et la souscouche physique ne dépasse pas 45 Octets et la taille d'un paquet de voix généré par le Codec égale à 34 Octets et la taille d'un LIFS égale à 640 µs ; la taille maximale d'un paquet de voix à transmettre est donc égale à 79 octets et nécessite 7,59 ms + 3  $*$  640  $\mu$ s = 9,51 ms : il faut donc réserver trois slots.

Donc à partir des calculs effectués et puisque la norme 802.15.4 définit une durée minimale pour la période CFP égale à 7,04 ms. Le nombre maximal des nœuds qui peuvent transmettre de GTS ne dépasse pas 4 nœuds si on choisi de transmettre plus qu'un seul paquet de voix dans une supertrame par contre nous pouvons avoir 6 nœuds qui transmettent la voix dans le cas de transmission d'un seul paquet par supertrame.

Aussi, si on transmet plusieurs paquets dans une supertrame le temps d'attente au niveau de la file d'attente sera plus long. Par exemple dans le cas de iLBC avec  $BO = SO = 2$ , le premier paquet doit attendre 51,93 ms (la durée nécessaire jusqu'à la période de GTS dans les pires des cas), le second paquet doit attendre 31,93 ms + 7,59 (la durée d'attente jusqu'à l'arrivée du GTS + la durée nécessaire pour la transmission du premier paquet) et le troisième paquet doit attendre 11 ms + 7,59 ms dans le cas de transmission sans acquittement. Donc, la durée moyenne d'attente est égale à 36,68 ms contre 26,88 ms dans le cas de transmission d'un seul paquet par supertrame.

Le Tableau 2 présente les valeurs de BO et SO qui correspondent à chaque type de Codec et le taux d'utilisation TU qui représente le nombre de paquets transmis dans chaque supertrame. La valeur de BO et SO ne dépasse pas la valeur 2 ce qui est expliqué dans le tableau 3 qui présente différentes valeurs de SD. A partir des calculs présentés dans le Tableau 2, nous avons conclu que la valeur maximale de BO et SO ne doit pas être supérieure à 3, puisque la valeur maximale de la latence pour une transmission voix ne doit pas dépasser 150 ms [7].

Pour les Codecs iLBC, Speex et Opus (avec des trames de taille 2.5, 5, 20 et 40 ms), le pourcentage d'utilisation est supérieur à 1, ce qui permet d'avoir plusieurs paquets transmis dans une seule supertrame. Et puisque la durée de la supertrame est courte (cf. Tableau 3), nous risquons d'avoir des rejets des paquets. Par exemple, si nous effectuons une communication voix de durée égale à 1 heure en utilisant le Codec iLBC qui génère un paquet de taille 20 ms et utilise  $BO = SO = 1$ ; la transmission d'un paquet de voix nécessite 3,17 ms : il faut donc réserver deux slots.

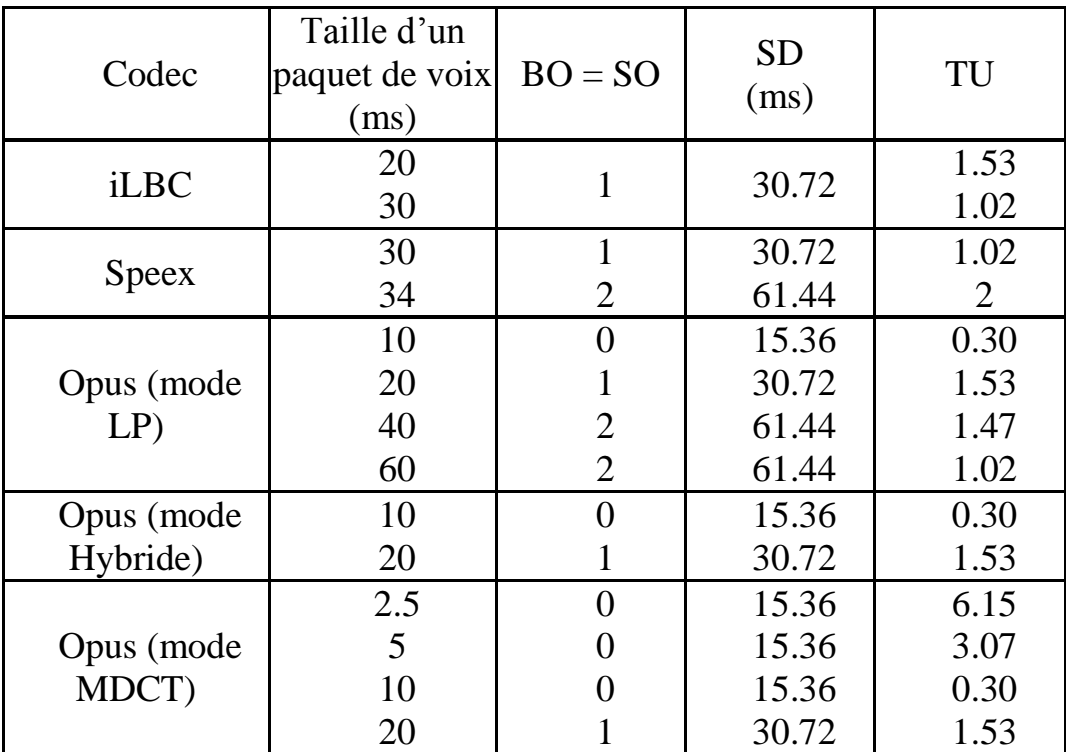

Tableau 2 : Correspondance entre le Codec et la valeur de BO et SO

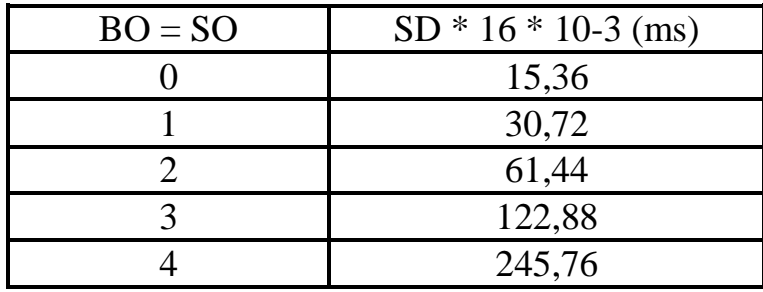

Tableau 3 : Valeur de SD

La réservation, dans la norme IEEE 802.15.4 s'effectue toujours à la fin de la supertrame. Le nœud doit alors attendre 26,88 ms à chaque supertrame avant de pouvoir transmettre le paquet. Comme le nombre de slots réservés pour la transmission est égal à 2, ce qui est équivalent à 3,84 ms (avec la durée d'un slot égale à 1,92 ms), le temps qui reste après la transmission ne permet pas de transmettre un autre paquet  $(3,84 - 3,17)$  $0.67 \text{ ms} < 3.17$ ), nous pouvons alors avoir une accumulation de paquets dans la file d'attente. Le Codec génère 180000 paquets dans une heure et le nombre de supertrames dans une heure est égal à 117188. Donc, le nombre de paquets qui ne peuvent pas être transmis et qui seront en attente dans la file d'attente est égal à 62812 (180000 - 117188 = 62812 paquets).

Les paquets qui ne sont pas transmis ont une taille égale à 34 octets, la taille maximale d'une mémoire RAM pour un capteur est de l'ordre de 128 Koctets [8], donc le nombre maximal de paquets que l'on peut garder dans une file d'attente est égal à 3764 paquets. Ainsi, le nombre de paquets qui

seront rejetés est égal à 59048 paquets, ce qui représente 32.82% du nombre total des paquets générés par le Codec iLBC. Donc, lorsque le taux d'utilisation est très supérieur à 1, nous pouvons avoir un grand pourcentage de rejet de paquets.

À partir du tableau 2, nous pouvons déduire que les meilleurs Codecs sont Opus avec un paquet chaque 60 ms, iLBC avec un paquet chaque 30 ms et Speex avec un paquet chaque 30 ms pour un taux d'utilisation égal à 1,02.

À partir des résultats des tests effectués dans [2], les auteurs ont montré que le Codec Opus avec un débit égal à 11 Kbits/s est comparable à iLBC (qui utilise un débit égal à 15 Kbits/s) et meilleur que Speex (qui utilise un débit égal à 11 Kbits/s). De plus, ces travaux ont montré que le codec Opus avec des débits de 20 Kbits/s et 30 Kbits/s est meilleur que G719 (avec un débit de 32 Kbits/s), et Speex (avec un débit de 24 Kbits/s).

A l'issu de cette étude, notre choix se porte donc sur le codec Opus qui offre un débit raisonnable et une qualité de voix meilleure que les autres codecs.

Nous pouvons conclure que le codec est le mieux adapté pour le projet CANet est Opus.

#### **4. SIMULATION**

Après l'étude théorique effectuée sur une multitude de codecs, nous effectuons une simulation des différents codecs.

La Figure 6 représente les étapes de transmission d'un fichier de voix entre deux nœuds (un coordinateur et un nœud normal) en utilisant le simulateur OMNet++.

L'application dans le nœud normal réel lit le fichier audio. Elle utilise ensuite un codec qui est pré-installé sur l'ordinateur implémentant ce nœud. Finalement, l'application développée prépare des paquets de voix qui ont des caractéristiques conformes à celle de la norme 802.15.4. Les couches MAC et PHY sont responsables de la transmission simulée avec OMNet++ des paquets qui seront reçus et traités par la couche applicative de coordinateur.

A l'issu de la réception des paquets, la couche applicative du coordinateur va recréer le fichier transmis.

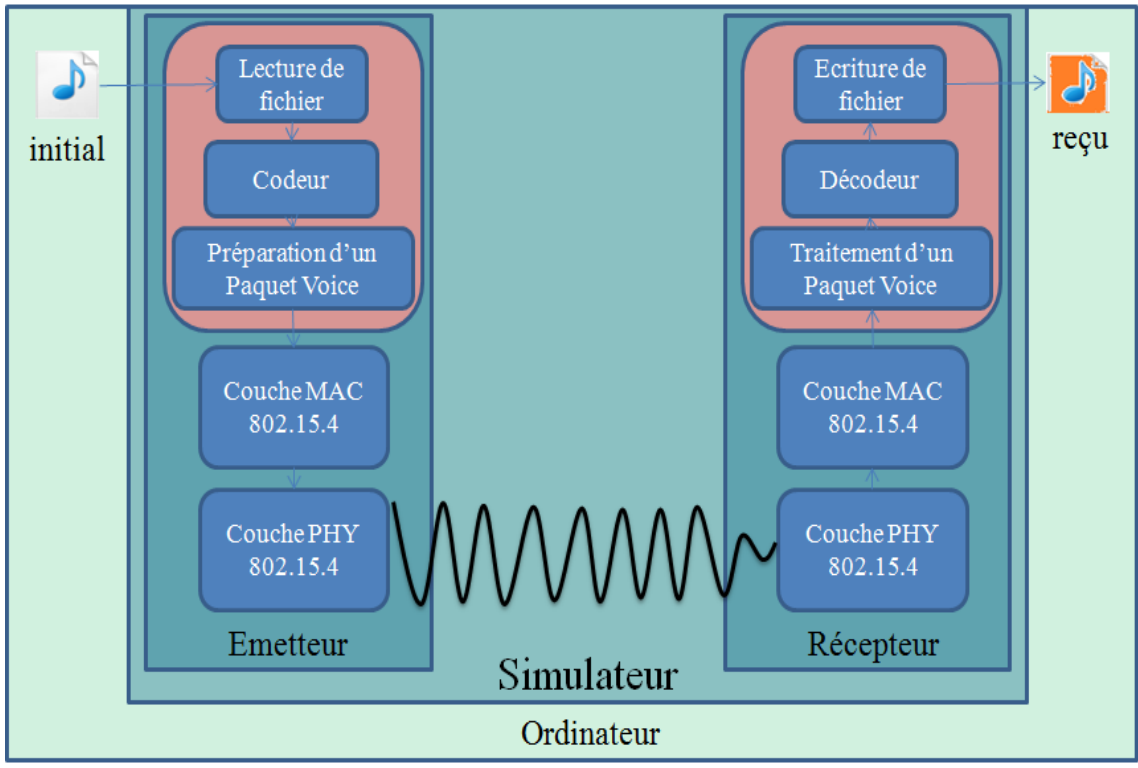

Figure 18 : Etapes de transmission de voix

Les premiers tests que nous avons effectués ont pour objectif de valider la simulation. Nous avons utilisé le codec Speex avec un paquet de 30 ms et un débit de 24,6 kbit/s, ce premier test à montré qu'il y avait une modification au niveau fichier de réception (cf. Figure 7).

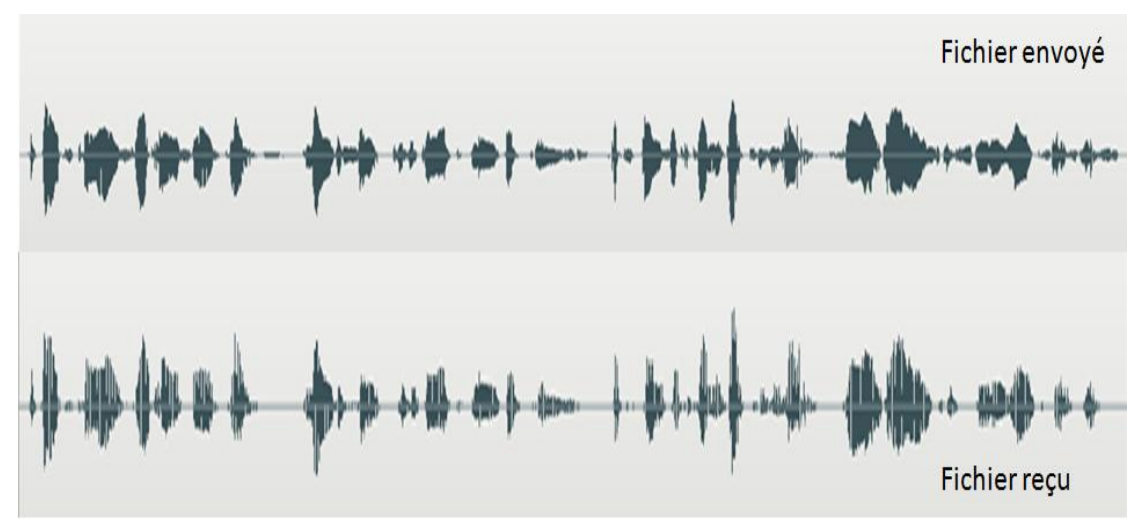

Figure 19 : Transmission avec l'utilisation de codec Speex

Nous avons effectué également un test avec un débit de 10kbits/s. La Figure 8 représente le fichier reçu. Comme nous pouvons remarquer dans la Figure 8, des signaux sont perdus, et le temps entre les signaux a augmenté.

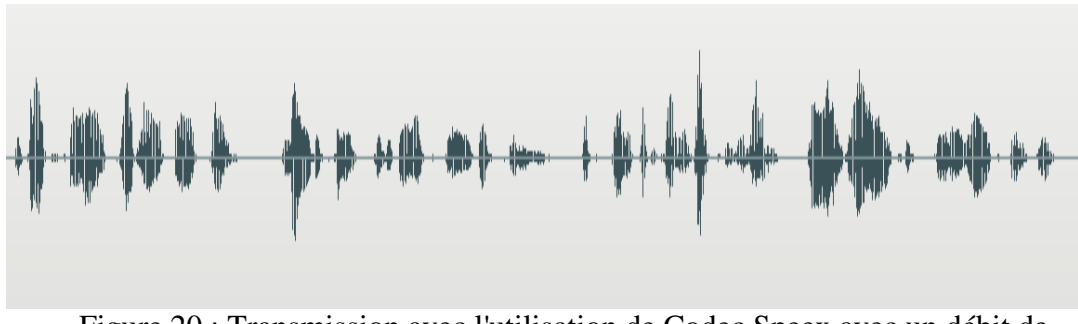

Figure 20 : Transmission avec l'utilisation de Codec Speex avec un débit de 1000kbits/s

Nous avons testé l'effet du codage et du décodage d'un fichier voix par le Codec Opus (voir Figure 9 et Figure 10).

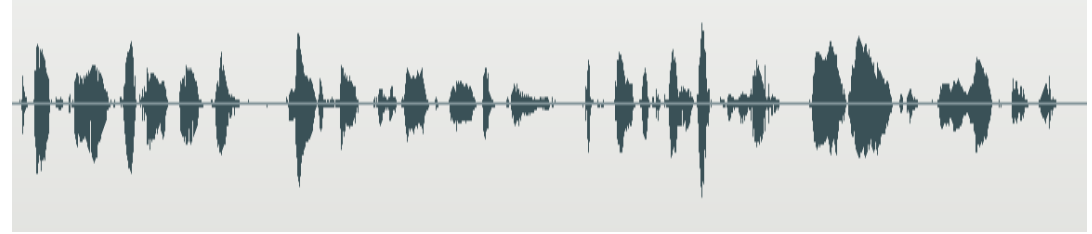

Figure 21 : Résultat avec le codec Opus pour un débit de 10 kbits/s

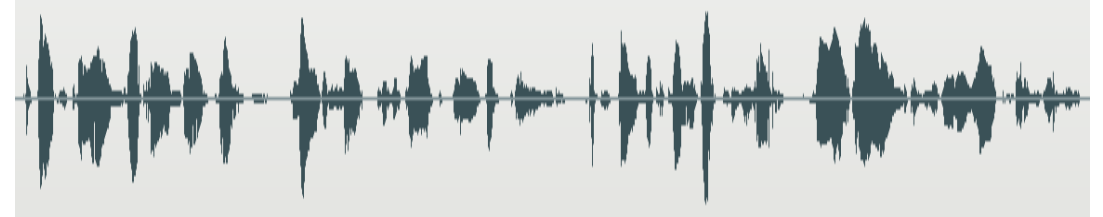

Figure 22 : Résultat de codec Opus avec un débit de 24,6 kbit/s

Comme le montre la figure Figure 10, il y a une légère déformation par rapport au fichier envoyé (le même fichier initial de la Figure 7).

Dans notre futur travail, nous allons intégrer plusieurs codecs, en particulier Opus et iLBC, afin de comparer les résultats de l'étude théorique avec les simulations.

#### **5. CONCLUSION**

Dans ce papier, nous avons étudié tout d'abord les caractéristiques principales du standard IEEE 802.15.4. Ceci nous a permis ensuite d'effectuer une étude comparative des différents codecs qui peuvent être utilisés dans le projet CANet. Finalement, nous recommandons d'utiliser le Codec Opus pour les communications de type voix. Les comparaisons sont basées essentiellement sur la qualité de la voix sans prendre en considération la consommation énergétique. Dans une prochaine étape,

nous terminerons la préparation de l'environnement de simulation avec l'installation et la configuration de plusieurs Codec pour qu'on effectue des tests en simulation du codec couplé à une transmission utilisant des liens sans fil IEEE 802.15.4, ce qui nous permettra d'avoir une comparaison plus complète en confrontant ce que nous avons trouvé théoriquement aux résultats de simulation. Une étude pratique sera également réalisée nous permettant de prouver réellement la qualité audio obtenue lorsque l'on fait passer un flux voix dans ce type de codec et de lien sans fil.

#### **6. REFERENCES**

- [1] [www.voip-sip.org/voip-codec-payload-bandwidth-required,](http://www.voip-sip.org/voip-codec-payload-bandwidth-required) Présente des informations sur des différentes Codecs VOIP, vu le 12/03/2014.
- [2] opus-codec.org/comparaison/GoogleTest2.pdf, les tests effectués par google sur les Codecs Opus, iLBC, Speex, etc., vu le 12/03/2014
- [3] [www.speex.org,](http://www.speex.org/) site WEB officiel de Speex, vu le 12/03/2014
- [4] [www.ilbcfreeware.org,](http://www.ilbcfreeware.org/) site WEB officielle de iLBC, vue le 06/04/2012
- [5] Anssi Rämö, Henri Toukomaa, Voice Quality, Characterization of IETF Opus Codec. INTERSPEECH 2011: 2541-2544
- [6] E. Kim, M. Kim, S. Youm, S. Choi, C. Kang, "Priority-based service differentiation scheme for IEEE 802.15.4 sensor networks", AEU – International Journal of Electronics and Communications 61 (2) (2007) 69– 81.
- [7] ITU-T, "G 114: One-Way Transmission Times," May 2003
- [8] [http://www.lextronic.fr/R2484-microcontroleur-jn5148.html,](http://www.lextronic.fr/R2484-microcontroleur-jn5148.html) site web de officielle de lextronic, vue le 12/05/2014